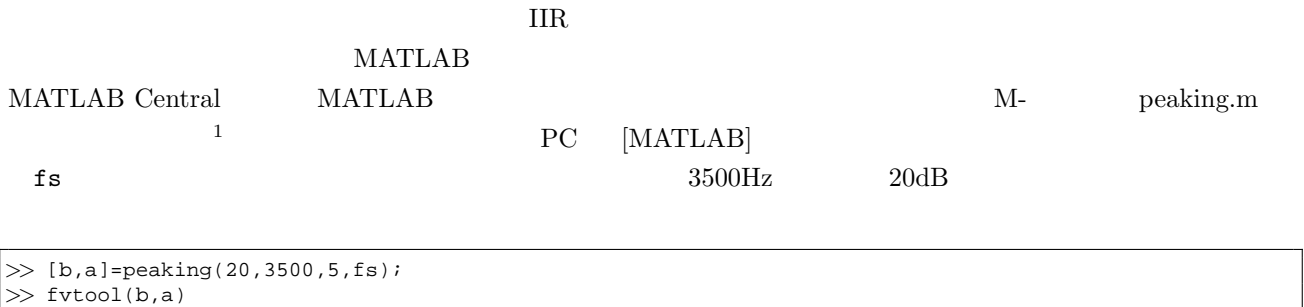

 $\rm Mid$ 

 $1$ 

1 peaking

 $\frac{1}{1}$ http://www.mathworks.com/matlabcentral/fileexchange/16567-peaking-notch-iir-filter